Kapitel 11

# Heteroskedastizität

#### Der Sachverhalt

Das (wahres) Modell ist  $y = X\beta + u$ , Dimension von *X*: *n* x *k* 

Annahme A6:  $Var\{u\} = \sigma^2 I$ 

Annahme 6 sagt, dass die Varianz des Fehles konstant ist (Homoskedastizität):

 $Var\{u_t\} = \sigma^2$ ,  $t = 1,...,n$ 

In der Realität trifft diese Annahme nicht immer zu. Man spricht dann von Heteroskedastizität.

 $Var\{u\}$  = diag( $\sigma_1^2$ , ...,  $\sigma_n^2$ ) =  $\sigma^2 \Omega$  =  $\sigma^2$  diag( $\omega_1$ , ...,  $\omega_n$ )

Fragestellungen:

- Konsequenzen von Heteroskedastizität
- Möglichkeiten zum Identifizieren von Heteroskedastizität
- Alternative Schätzverfahren bei Vorliegen von Heteroskedastizität

# Beispiel: Dauerhafter Konsum

70 Haushalte (HH): Monatliches HH-Einkommen und Ausgaben für Güter des dauerhaften Konsums (Querschnittsdaten)

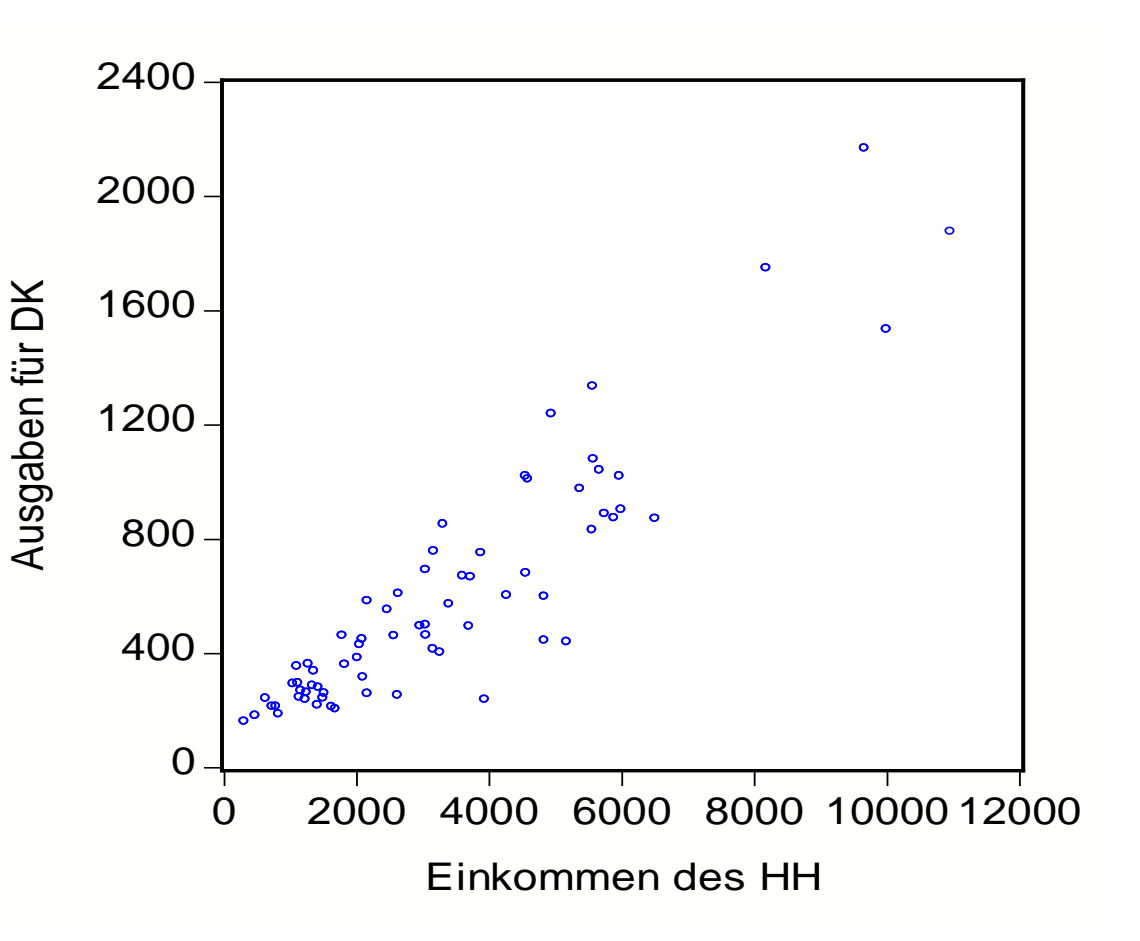

Plot der Residuen

 $e = y - \hat{y}$  aus

*Ŷ* = 44.18 + 0.17 *X*

*X*: Monatliches HH-Einkommen *Y*: Ausgaben des dauerhaften Konsums

Je größer das Einkommen, umso mehr streuen die Residuen!

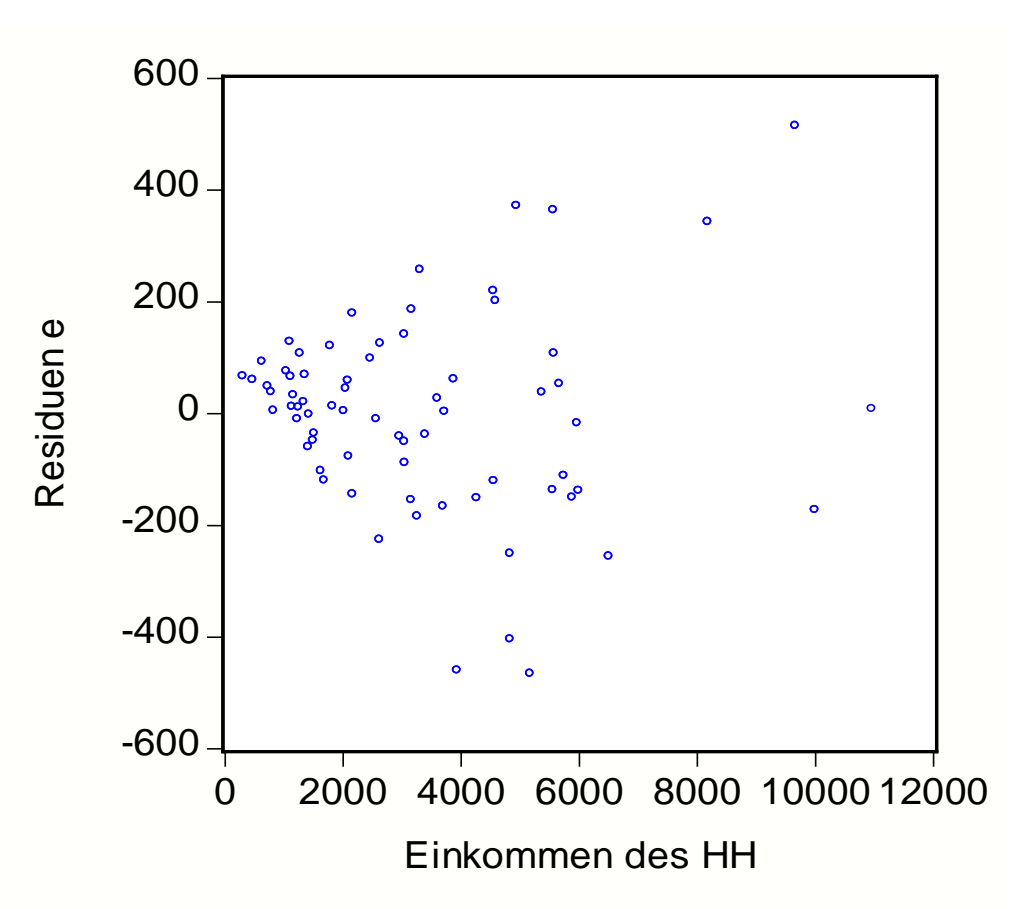

# Heteroskedastizität: Typische Situationen

Heteroskedastizität tritt typischerweise auf bei

- Querschnittserhebungen, etwa von Haushaltsdaten. Z.B.: Die Heterogenität der HHe steigt mit dem Eink
- Querschnittserhebung über verschiedene Regionen (Regional/Geographische Daten) Z.B.: Unterschied Stadt/Land
- Daten mit geometrischem/exponentiellem Wachstum, wenn der Trend falsch spezifiziert ist (Box-Cox-Transformation zur Varianzstabilisierung)  $[y \rightarrow \log(y)]$
- Modell mit stochastischen Regressionskoeffizienten
- Finanzmarkt-Daten wie Wechselkurse oder Renditen von Wertpapieren (bedingte Heteroskedastizität)

## Beispiel: Stochastische Regressionskoeffizienten

Betrachten wir das Modell

 $Y_t = \alpha + \beta_t X_t + u_t$   $\beta_t = \beta + \varepsilon_t$ 

Zwar ist  $E(\beta_t) = \beta$ , aber  $\beta_t$  ist hier nicht konstant.

 $\varepsilon_{\rm t}$  ist eine für alle *t* identisch und unabhängig verteilte Variable (i.i.d.) mit Mittel 0 und Varianz  $\sigma_{\rm e}^2$ .

Das Modell kann geschrieben werden als

 $Y_t = \alpha + \beta X_t + v_t$  mit Störgrößen  $v_t = u_t + x_t$ 

Damit ist die Varianz der v<sub>t</sub> nicht konstant. ( $\varepsilon_t$ ,  $u_t$  unkorr)  $Var{v_t} = \sigma_u^2 + X_t^2 \sigma_e^2 = f(X_t^2)$ 

## OLS-Schätzer b unter Heteroskedastizität

- Für *b* gilt wie unter Homoskedastizität  $b = (X^{\prime}X)^{-1} X^{\prime}y = \beta + (X^{\prime}X)^{-1} X^{\prime}u$ Mit  $E\{u\} = 0$ , ist b erwartungstreu:  $E(b) = \beta$ .
- Die Varianz von *b* nach der OLS Formel ist  $\sigma^2$ (*X*  $X$ )<sup>-1</sup>
- Die korrekte Varianz von *b* ist allerdings mit  $Var\{u\} = \sigma^2 \Omega = \sigma^2 \text{diag}(\omega_1, \dots, \omega_n)$  $Var{b} = E[(b - \beta)(b - \beta)^{t}] = \sigma^{2} (XX)^{-1} X\Omega X (XX)^{-1}$
- Die Varianzen nach der OLS Formel sind verzerrt.

## Heteroskedastizität und OLS

- Die OLS-Schätzer *b* für  $\beta$  sind
	- **n** erwartungstreu
	- konsistent
	- haben die Kovarianzmatrix

 $Var{b} = \sigma^2 (XX)^{-1} X \Omega X (XX)^{-1}$ 

- □ keine effizienten Schätzer (Es gibt bessere: WLS.)
- unter allgemein erfüllten Bedingungen asymptotisch normalverteilt
- Der Schätzer *s*<sup>2</sup> = *e*'*e*/(*n-k*) für die Varianz der Störgrößen  $\sigma^2$  ist verzerrt (*e*: Vektor der OLS-Residuen)

## Heteroskedastizität und OLS

Bei Anwendung von OLS, d.h. bei Vernachlässigung Vorliegender Heteroskedastizität, sind

- die aus  $\sigma^2(X'X)^{-1}$  bestimmten Standardfehler verzerrt (nach oben und nach unten möglich), daher liefern
- die zugehörigen *t* und *F*-Tests irreführende Ergebnisse!

## Tests auf Heteroskedastizität

Daher ist es wichtig festzustellen, ob Heteroskedastizität vorliegt. Wir untersuchen dazu die Residuen.

Tests auf Basis der Residuen

- **Goldfeld-Quandt-Test**  $\sigma_1^2 = \sigma_2^2$
- **Breusch-Pagan-Test**  $\sigma_t^2 = \sigma^2 (z_t^T \delta)$
- **u** Glejser-Test  $\sigma_{t} = \sigma(z_{t} \delta)$
- $\Box$  Harvey-Test <sup>2</sup>) =  $z_t$ <sup>'</sup>  $\delta$  bzw.  $\sigma_t^2$  =  $\exp(z_t^{\prime} \delta)$
- **D** White-Test  $2 = \sigma^2(\ldots)$

Jeder dieser Tests unterstellt ein bestimmtes Modell für die Heteroskedastizität.

## Goldfeld-Quandt-Test

Nullhypothese: Homoskedastizität

Alternative: Es liegen zwei Regime mit  $\sigma_1^2$  und  $\sigma_2^2$  als Varianz der Störgrößen vor. Die Zugehörigkeit zu Regimen wird durch die Variable *Z* angezeigt.

Beispiel (*Z* ist eine Regime-Dummy): (vgl. CWS09 F.14)  $y_1 = X_1 \beta_1 + u_1$ ,  $Var\{u_1\} = \sigma_1^2 I_{n1}$  ... Regime 1 (*n*<sub>1</sub> Beob.)  $y_2 = X_2 \beta_2 + u_2$ ,  $Var\{u_2\} = \sigma_2^2 I_{n2}$  ... Regime 2 ( $n_2$  Beob.) Nullhypothese:  $\sigma_1^2 = \sigma_2^2$ 

*F*-Test:

$$
F = \frac{S_1}{S_2} \frac{n_2 - k}{n_1 - k}
$$
 *F v*lt mit (n<sub>1</sub>-k) und (n<sub>2</sub>-k) FGen

*S*i : Summe der quadrierten Residuen für *i*-tes Regime

## Goldfeld-Quandt-Test, Forts.

Das Testverfahren läuft in folgenden Schritten ab:

- 1. Sortieren der Beobacht. nach steigenden Werten von *Z*
- 2. Entfernen von 2*c* Beobachtungen in der Mitte
- 3. Getrennte OLS-Anpassung an die ersten  $n_1$  und die letzten  $n_2$  Beobachtungen und Bestimmung der OLS-Schätzer *b*<sup>i</sup> und der Summen der quadrierten Residuen  $S_i$  ( $i = 1,2$ )
- 4. Berechnen der Teststatistik *F*. Sie ist unter H<sub>0</sub> exakt oder näherungsweise *F*-verteilt mit (n<sub>1</sub>-c-k) und (n<sub>2</sub>-c $k$ ) Freiheitsgraden. (Wir testen i.A. 1-seitig  $s_1 > s_2$ )

$$
F = \frac{S_1}{S_2} \frac{n_2 - c - k}{n_1 - c - k}
$$

Testen auf zwei Regime: (1) *X* > 4000 und (2) *X* < 4000.

A: beide Regime gemeinsam (*n* = 70): *Ŷ* = 44.18 + 0.17 *X*  $S = 2,094.511$ ,  $S = [S/(70-2)]^{0.5} = 175.5$ B(1):  $X > 4000$  ( $n_1 = 22$ ):  $\hat{Y} = -155.34 + 0.20$  X,  $S_1 = 1,331.777$ ,  $S_1 = [S_1/(22-2)]^{0.5} = 258$ B(2):  $X < 4000$  ( $n<sub>2</sub> = 48$ ):  $\hat{Y} = 119.71 + 0.13$  X,  $S_2 = 627.648$ ,  $S_2 = [S_2/(48-2)]^{0.5} = 117$ 

*F*-Teststatistik:

$$
F = \frac{1331777}{627648} \frac{48 - 2}{22 - 2} = 4.88
$$

$$
n_1 = 22, S_1 = 1,331.777
$$

 $n_2 = 48$ ,  $S_2 = 627.648$ 

*p*-Wert: 0.000004; Die Nullhypothese wird verworfen.

Implizit gilt die Annahme:  $\beta_1=\beta_2$  !

## Breusch-Pagan-Test,  $H_0$ :  $\sigma_t^2 = \sigma^2$

Modell für Heteroskedastizität mit f(..) > 0 und f(0)=1 mit *p*-Vektoren  $z_t$  und  $\delta$ , Interzept  $\delta_1$ , *p*-1 Variablen  $Z_2, \, ... , Z_p$  $\sigma^2 = \sigma^2 f(z' \delta)$ 

Die Fehlervarianz wird durch die Variablen *Z*<sup>j</sup> erklärt.  $\sigma_t^2 = \delta_1 + \delta_2 Z_{t2} + \dots + \delta_p Z_{tp}$ 

Wir approximieren  $\sigma_{\rm t}^2$ durch die Residuen aus  $Y_t = \alpha + \beta X_t + u_t$ ,  $\sigma_t^2 \approx e_t^2$  (=û<sub>t</sub><sup>2</sup>) und schätzen  $e_t^2 = \delta_1 + \delta_2 Z_{t2} + \dots + \delta_p Z_{tp} + v_t$ 

 $H_0: \delta_2 = ... = \delta_p = 0$ , kein  $Z_j$  kann die Varianz erklären H<sub>A</sub>: ein  $\delta_j \neq 0$ , für *j* > 1.

## Breusch-Pagan-Test, Forts.

Als Teststatistik können wir

den F-Test auf Signifikanz der Regression mit (p-1) und (n –p-1) Freiheitsgraden, F(p-1, n-p-1) verwenden. (Der Test ist nur approximativ, da die Fehler  $v_t$ nicht normal verteilt sind.)

oder

dessen (asymptotische) Approximation durch die Chi-Quadrat-Verteilung. (Lagrange-Multiplikator-Test) LM(H) =  $nR_e^2 \sim \chi^2(p-1)$ 

Breusch-Pagan-Test, z.B. ob  $\sigma_t^2 = \delta_1 + \delta_2 X_t$ 

1. Anpassen der Konsumfunktion:  $\hat{Y}_t = 44.18 + 0.17 X_t$ 

2. Berechnen von  $e_t = Y_t - (44.18 + 0.17) X_t$ 

3. Anpassen der quadr. Residuen:  $e_t^2$  = -6385 + 10.9 $X_t$ 

 $R_e^2 = 0.2143$ , n = 70, LM(H) = 70 (0.2143) = 15.0

*p*-Wert: 0.0001 aus der Chi-Quadrat-Verteilung mit (2-1)=1 Freiheitsgrad

Die Nullhypothese  $\delta_2=0$  wird verworfen.

In diesem einfachen Modell können wir auch mit Hilfe des t-Tests auf  $\delta_2$  =0 entscheiden.

*t*-Test für  $\delta_2$ : d<sub>2</sub>=10.9, *t* = 4.3, *p*-Wert = 0.0001

Die Nullhypothese  $\delta_2=0$  kann nicht beibehalten werden.

# Glejser-Test,  $H_0$ :  $\sigma_t^2 = \sigma^2$

Ein **Modell** für Heteroskedastizität mit f(..) > 0 und f(0)=1.

Mit ( $p \times 1$ )-Vektoren  $z_t$  und  $\delta$ : Interzept  $\delta_1$ ,  $p$ -1 Variablen  $Z_2, \ ... , Z_p$  $\sigma_t = \sigma f(z_t | \delta)$ 

Die Fehlerstandardabweichung wird durch die Variablen *Z*<sup>j</sup> erklärt.

$$
\sigma_{\rm t} = \delta_1 + \delta_2 Z_{\rm t2} + \dots + \delta_{\rm p} Z_{\rm tp}
$$

Wir approximieren  $\sigma_t$  durch den Betrag der Residuen aus  $Y_t = \alpha + \beta X_t + u_t$ ,  $\sigma_t \approx |e_t|$  und schätzen  $|e_t| = \delta_1 + \delta_2 Z_{12} + \dots + \delta_p Z_{tp} + v_t$ 

## Glejser-Test, Forts.

 $H_0: \delta_2 = ... = \delta_p = 0$ , kein  $Z_j$  kann die Standardabweichung erklären. H<sub>A</sub>: ein  $\delta_j \neq 0$ , für *j* > 1.

Als Teststatistik können wir wie beim Breusch-Pagan-Test den F-Test auf Signifikanz der Regression mit (p-1) und (n –p-1) Freiheitsgraden, F(p-1, n-p-1) verwenden. oder

dessen (asymptotische) Approximation durch die Chi-Quadrat-Verteilung. (Lagrange-Multiplikator-Test) LM(H) =  $nR_e^2 \sim \chi^2(p-1)$ 

## Harvey-Test,  $H_0$ :  $log(\sigma_t^2) = const$

Ein **Modell** für Heteroskedastizität mit f(..) > 0 und f(0)=1. Mit ( $p \times 1$ )-Vektoren  $z_t$  und  $\delta$ : Interzept  $\delta_1$ ,  $p$ -1 Variablen  $Z_2, \ ... , Z_p$  $log(\sigma_t^2) = f(z_t \, \delta)$ 

Der log der Varianz wird durch die Variablen *Z*<sup>j</sup> erklärt.  $log(\sigma_t^2) = \delta_1 + \delta_2 Z_{t2} + \dots + \delta_p Z_{tp}$ 

Approximation von  $\sigma_t^2$  durch  $e_t^2$ , Nullhypothese, Alternative, wie auch die Testverteilungen sind analog zum Breusch-Pagan-Test.

## White-Test,  $H_0$ :  $\sigma_t^2 = \sigma^2$

Test der Nullhypothese:

H<sub>0</sub>:  $\sigma_t^2 = \sigma^2$  (konstant) für alle *t* gegen die unspezifizierte Alternative,  $H_0$  sei unrichtig

Teststatistik:

 $W = n R_e^2$ 

 $R_{\rm e}^{\rm 2}$  ist das Bestimmtheitsmaß aus der Hilfsregression der quadrierten Residuen e<sub>t</sub><sup>2</sup> auf alle Regressoren des Modells, ihrer Quadrate und gegebenenfalls auch auf ihrer Produkte.

*W* ist asymptotisch Chi-Quadrat-verteilt mit der Anzahl der geschätzten Koeffizienten minus eins als Freiheitsgrade.

# White-Test

Vor-/Nachteile:

- (1)Technische Überprüfung der Modelleigenschaften
- (2) Man muss kein Verhaltensmodell für die Varianzen spezifizieren.

White-Test, ob  $\sigma_{\rm t}^2 = \sigma^2$  für alle *t* 

1. Anpassen der Konsumfunktion: *Ŷ* = 44.18 + 0.17 *X*

2. Anpassen der Res:  $e^2 = -18185 + 18.4 X - 0.0008 X^2$ 

 $R_e^2 = 0.226$ ,  $W = 70 (0.226) = 15.82$ ,

*p*-Wert: 0.0004 aus der Chi-Qudrat-Vtlg mit (3-1) = 2 FGen. Die Nullhypothese konstanter Fehlervarianz wird verworfen.

## Inferenz bei Heteroskedastizität

Kovarianzmatrix des OLS-Schätzers *b* ist

 $Var{b} = \sigma^2 (XX)^{-1} X \Omega X (XX)^{-1}$ 

Die Verwendung von  $\sigma^2(X'X)^{-1}$  führt zu verzerrten Testergebnissen.

Falsche Standardfehler können vermieden werden durch

- 1. Verwendung der korrekten Varianzen (Heteroskedastizitäts-konsistente Kovarianzmatrizen)
- 2. Transformation des Modells, sodass die Störgrößen homoskedastisch werden.

# Heteroskedastie-konsistente Standardfehler (White)

Die theoretische Kovarianzmatrix für *b* ist

 $Var{b} = \sigma^2 (XX)^{-1} X \Omega X (XX)^{-1}$ 

Die *heteroskedasticity consistent* geschätzte Kovarianzmatrix nach White ( $\Omega$  diagonal,  $x_t$ <sup> $\prime$ </sup> ist Zeilenvektor von X)

$$
\frac{1}{n-k}(X^{\dagger}X)^{-1}(\sum_{t}e_{t}^{2}x_{t}x_{t}^{'})(X^{\dagger}X)^{-1}
$$

(Es werden die  $e_t^2$  als Näherung für  $\sigma_t^2$  verwendet.) Sie liefert die passenden "White-Standardfehler" für die b

Simulationen zeigen, dass die White-Standardfehler die tatsächlichen Standardfehler unterschätzen.

## Heteroskedastie-konsistente Standardfehler (White)

EViews bietet White-Standardfehler als Option bei der OLS-Schätzung.

Wir schätzen die Konsumfunktion mit OLS:

$$
\hat{Y} = 44.18 + 0.17 X
$$

einmal mit

- OLS-Standardfehler: Der Standardfehler des Koeffizienten von *X* beträgt 0.009.
- White-/Heteroskedastie-konsistente Standardfehler: 0.012

Der nicht korrigierte Standardfehler (OLS) unterschätzt um mehr als 30%.

## Variablen-Transformation

Ist die funktionale Form der Abhängigkeit der  $\sigma_t^2$  bekannt, oder haben wir ein gutes Modell dafür, so wählen wir eine geeignete Transformation des Modells.

Beispiel:

- **Das Modell sei**  $Y_{t} = \alpha + \beta X_{t} + u_{t}$  mit heteroskedast. Störgrößen:  $\sigma_t^2 = \delta Z_t^2$  für  $t = 1, ..., n$ .
- **Der transformierte Fehler**  $v_t = u_t/Z_t$  ist nun  $Var{v_t} = Var{u_t}/Z_t^2 = \sigma^2 (= \delta^2)$ homoskedastisch.
- In einem Schritt zusammengefasst bedeutet das die Transformation des Modells  $Y_t = \alpha + \beta X_t + u_t$  zu

$$
\frac{Y_t}{Z_t} = \alpha \frac{1}{Z_t} + \beta \frac{X_t}{Z_t} + v_t
$$

# Variablen-Transformation, Forts.

Wir schätzen nun das transformierte Modell. Es hat die Eigenschaften, dass

- die Fehler (wie gewünscht) homoskedastisch sind, und
- die Koeffizienten mit denen im ursprünglichen Modell übereinstimmen, also direkt ablesbar sind.
- Allerdings: Die *R*<sup>2</sup> der Schätzungen mit und ohne Gewichtung sind nicht vergleichbar, da verschiedene *y*-Variable modelliert werden!
- In EViews kann man die Option gewichtete LS-Schätzung wählen.

## Gewichtete LS-Schätzer

Die Schätzung des transformierten Modells kann als gewichteter LS-Schätzer interpretiert werden.

Beispiel: Modell  $Y_t = a + b X_t + u_t$  mit  $Var\{u_t\} = \sigma_t^2 = \delta Z_t^2$ 

Wir minimieren im nicht-transformierten Modell

$$
\sum_{t} (Y_{t} - a - b X_{t})^{2}
$$
  $u_{t} = Y_{t} - a - b X_{t}$ 

und im transformierten Modell

 $\sum_{\mathrm{t}} w_{\mathrm{t}} (\mathsf{Y}_{\mathrm{t}} - a - b \mathsf{X}_{\mathrm{t}})$ <sup>2</sup>  $v_t = (1/Z_t)(Y_t - a - b X_t)$ mit den *Gewichten*  $w_t = (1/Z_t^2)$ 

[  $w_t = 1/\omega_t$  mit  $\omega_t = Z_t^2$  aus  $\Omega$ .  $Var\{u\} = \delta \Omega = \delta \text{diag}(Z_1^2, \Omega)$  $\ldots$ ,  $Z_n^2$ ) ]

Diese gewichtete LS-Schätzung ist ein Spezialfall der GLS-Schätzung, *generalized* LS-Schätzung.

Unser Modell ist  $Y_t = a + b X_t + u_t$  mit  $\sigma_t^2 = \delta_1 X_t$ .

Die zugehörige Transformation des Modells ist  $(1/\sqrt{\mathsf{X}_{\mathsf{t}}})$ 

Das entspricht Gewichten  $w_t = 1/X_t$ 

Die angepasste Funktion ist *t Y* ˆ $\Omega$ 0.42

$$
\frac{Y_t}{\sqrt{X_t}} = \frac{30.42}{\sqrt{X_t}} + 0.153\sqrt{X_t}
$$

Eviews: LS -> Options -> Weight type: Variance, Series: X<sub>t</sub>

# GLS, generalised least squares

Angenommen unser Modell liegt in Matrixform vor

$$
y = X\beta + u \quad \text{mit} \quad \text{Var}\{u\} = E(uu^t) = \text{diag}(\sigma_t^2) = \Omega
$$

u ist heteroskedastisch. *y* ist (*n* x 1), *X* ist (*n* x *k*),  $\beta$  ist (*k* x 1) und  $\Omega$  ist (*n* x *n*). Die Gewichte *w*<sub>t</sub> (von oben) sind  $w_t = 1/\sigma_t^2$ .

Wir multiplizieren die Gleichung in jedem Zeitpunkt mit  $w_t^{1/2} = 1/\sigma_t$ 

$$
y_t / \sigma_t = x'_t / \sigma_t \beta + u_t / \sigma_t
$$
 bzw.  $y_t^* = x_t^{*'} \beta + v_t$ 

# GLS, generalised least squares

In Matrixschreibweise ist das äquivalent zur Multiplikation mit  $\Omega^{-1/2} = \text{diag}(1/\sigma_t)$  von links

 $\Omega^{-1/2}V = \Omega^{-1/2}X\beta + \Omega^{-1/2}U$  bzw.  $y^* = X^*\beta + V$ 

*v* ist homoskedastisch. Der OLS-Schätzer für das transformierte Modell (\*) ist einfach

*b*\* = (*X*\*`*X*\*)-1*X*\*'*y*\* mit Var(*b*\*) = (*X*\*'*X*\*)-1

OLS liefert den besten unverzerrten Schätzer für  $\beta$ , b<sup>\*</sup>, da die  $v_t$  homoskedastisch sind.

*b*\* in den beobachteten Variablen y und X angeschrieben gibt den GLS-Schätzer,  $b^* = b_{\text{GLS}}$  des ursprünglichen Modells

$$
y = X\beta + u
$$

 $b_{\text{GLS}} = (X \Omega^{-1} X)^{-1} X \Omega^{-1} y$  und  $Var(b_{GLS}) = (X \Omega^{-1} X)^{-1}$ 

Die Elemente von  $\Omega$  sind allerdings (noch) Parameter der Grundgesamtheit und daher unbekannt.

#### FGLS-Schätzer

- Den FGLS (feasible GLS) Schätzer (feasible = ausführbar) erhält man, wenn für die Elemente aus  $\Omega$  Werte aus der Stichprobe gewählt werden.
- Da wir nur Varianzen benötigen (Hauptdiagonalelemente) setzen wir wie oben (siehe White heteroscedasticity consistent Standardfehler und 2-stufige Schätzung) für  $\sigma_t^2$ die quadrierten Residuen aus der OLS Schätzung (1.Stufe) ein.

$$
\sigma_{\rm t}^2 \approx e_{\rm t}^2
$$